## **ibec\_ds\_FieldCount**

Returns the number of fields associated with the [dataset.](http://ibexpert.com/docu/doku.php?id=01-documentation:01-13-miscellaneous:glossary:data-set)

## **Description**

Call ibec\_ds\_FieldCount to determine the number of fields associated with the dataset.

## **Syntax**

function ibec\_ds\_FieldCount(Dataset : variant) : integer;

## **Examples**

- [CLOSE DATASET](http://ibexpert.com/docu/doku.php?id=07-procedural-extensions-of-ibeblock:close-dataset)
- ibec ds FieldName
- ibec ds FieldTypeN
- [SELECT ... AS DATASET](http://ibexpert.com/docu/doku.php?id=07-procedural-extensions-of-ibeblock:select-as-dataset)

From: <http://ibexpert.com/docu/>- **IBExpert**

Permanent link: **[http://ibexpert.com/docu/doku.php?id=05-ibexpert-ibeblock-functions:05-08-dataset-functions:ibec\\_ds\\_fieldcount](http://ibexpert.com/docu/doku.php?id=05-ibexpert-ibeblock-functions:05-08-dataset-functions:ibec_ds_fieldcount)**

Last update: **2023/07/06 04:35**

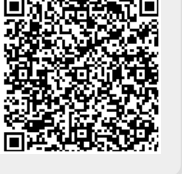